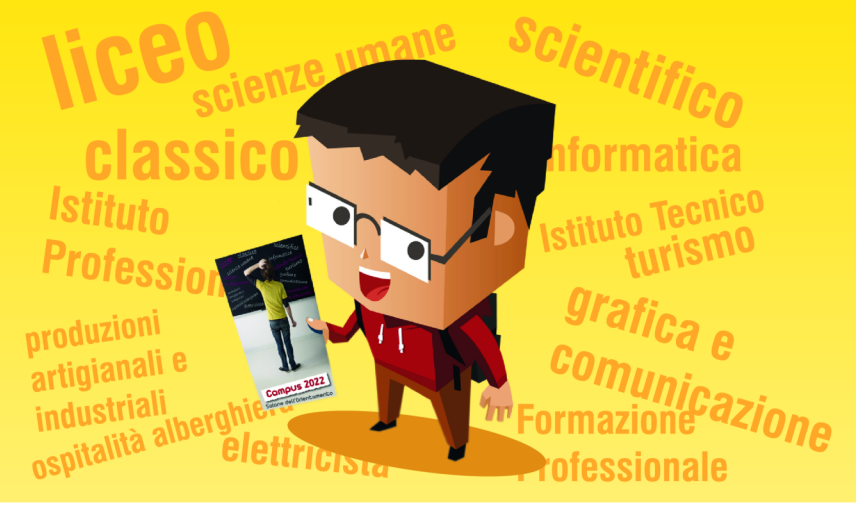

## **Campus 2022** Salone dell'Orientamento

L'occasione per scoprire l'offerta formativa del tuo territorio

**venerdì 4 novembre 2022 - dalle 18 alle 22** sabato 5 novembre 2022 - dalle 9 alle 20

PalaSomaschini, via alla Porada 45 - Seregno (MB)

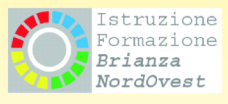

L'iniziativa è sostenuta da

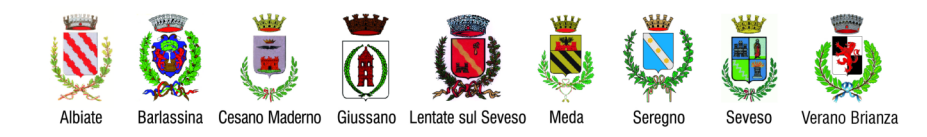

# **Campus 2022** Salone dell'Orientamento

### AL SALONE DELL'ORIENTAMENTO **PUOI TROVARE:**

Gli stand di Istituti di Scuole Superiori e le Agenzie di Formazione Professionale presso i quali ti sarà possibile:

- parlare direttamente con insegnanti e studenti che saranno a tua disposizione per fornirti chiarimenti e indicazioni
- avere materiali informativi

#### Punto informativo per studenti/esse con bisogni educativi speciali

Saranno presenti operatori del Centro Territoriale per l'Inclusione Monza Ovest per orientare la scelta dopo la terza media in una prospettiva inclusiva e rispettosa delle esigenze degli/lle alunni/e.

Gli operatori saranno presenti: venerdì 4/11 dalle ore 18 alle 20 e sabato 5/11 dalle ore 15 alle 17.

Prenotazione obbligatoria dal 24 al 27 ottobre sul sito: http://servizionline.seregno.info

Presentarsi almeno 30 min. prima dell'orario prenotato Ingresso consentito a massimo due persone per nucleo familiare

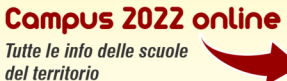

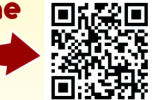

www.campus.seregnonotizie.com

Per informazioni: Comune di Seregno - Servizio Scuola tel. 0362 263.263/317/494 - e-mail: info.scuola@seregno.info - www.comune.seregno.mb.it

Con il supporto di

### **SERATE ORIENTAMENTO 2022**

Sala Gandini - via XXIV Maggio - Seregno

giovedì 10 novembre - ore 21

"Le competenze per la vita in preadolescenza: sfide educative per i genitori del terzo millennio" Relatore: Alberto Pellai, Docente presso Università

degli Studi di Milano

#### giovedì 17 novembre - ore 21

"Indirizzi, prospettive, modalità d'iscrizione per la scuola secondaria di secondo grado" Relatore: Guido Garlati, Presidente Rete interambito **Monza e Brianza Ambito 27** 

#### <u>Iunedì 21 novembre - ore 21</u>

"Tavola rotonda scuole superiori a confronto: incontro con i dirigenti scolastici delle scuole seregnesi"

Partecipano i Dirigenti Scolastici: Istituto Bassi Luigi Sabino, Istituto Levi Massimo Viganò, Liceo Parini Gianni Trezzi, Centro Formazione Professionale Alessia Galafassi, Collegio Ballerini Roberto Pagani e Istituto Candia Nicola Terenzi.

Prenotazione obbligatoria dal 2 al 5 novembre sul sito: http://servizionline.seregno.info

Presentarsi almeno 30 min. prima dell'orario prenotato

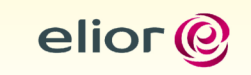